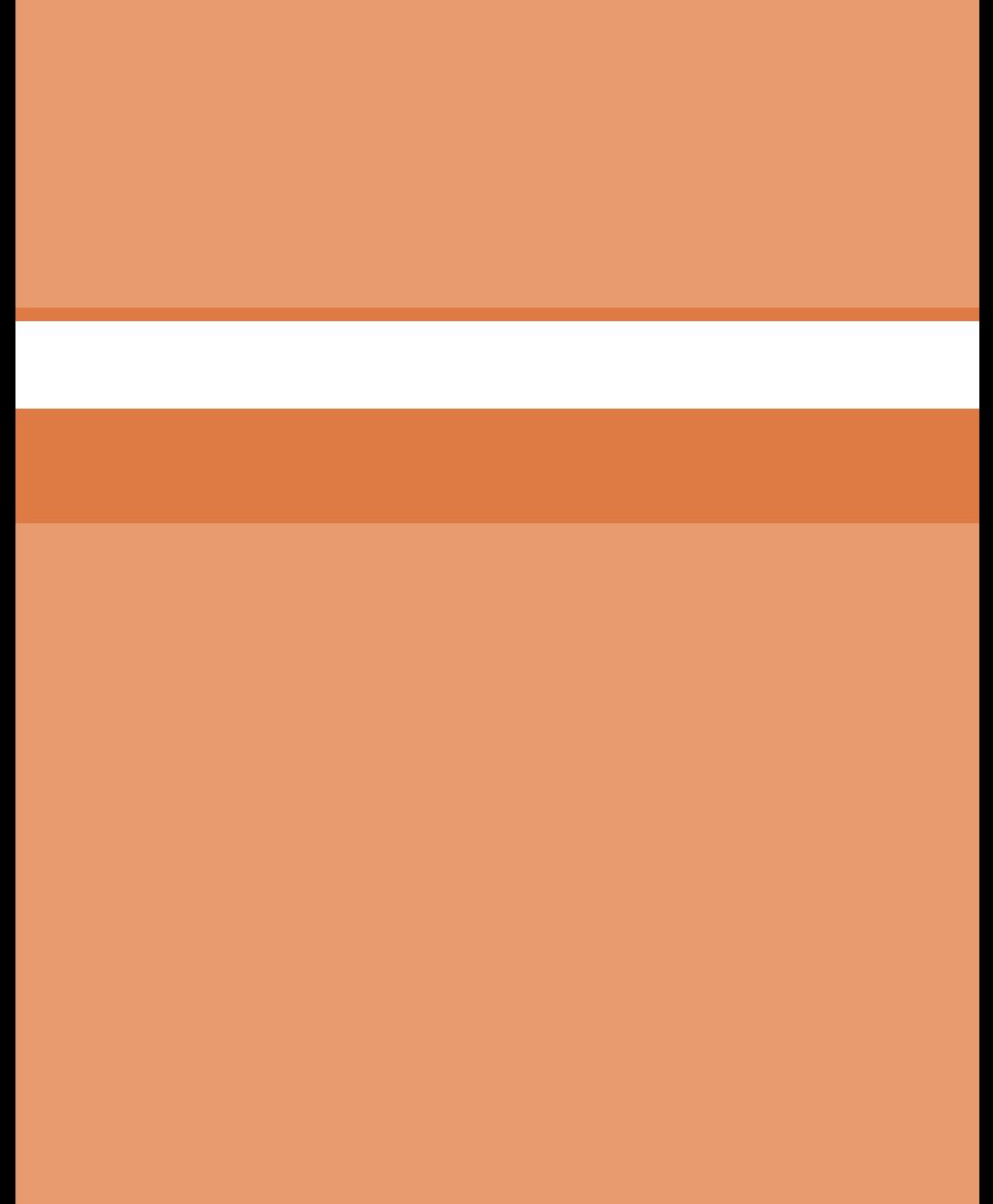

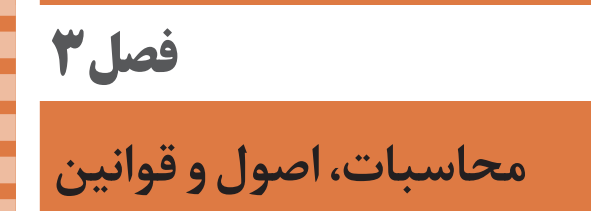

## **فرمولها**

**فرمولهای كارگاه تعیین ویژگیهای الیاف نساجی** 

فرمول میانگین حسابی  
\n
$$
\bar{\mathbf{X}} = \frac{\sum_{i=1}^{n} x_i}{n}
$$

i=n i=n i  $\angle$   $\bigwedge$   $\bigwedge$  $\frac{i=1}{i}$  i  $d_i \sum |x_i - \overline{x}|$  $d = \frac{1}{n} = \frac{1}{n}$  $=n$   $i=$  $=$   $\frac{1}{-}$   $\frac{1}{-}$  $\mid$  X<sub>i</sub> –  $=$  $\frac{1=1}{1}$  =  $\sum d_i$   $\sum$ **فرمول میانگین انحرافات** 1 1

$$
S^{\text{v}} = \frac{\displaystyle\sum_{i=1}^{i=n} (x_i - \overline{x})^{\text{v}}}{n-\text{v}}
$$

$$
S = \sqrt{S^{\Upsilon}} = \sqrt{\frac{\sum_{i=1}^{n} (x_i - \overline{x})^{\Upsilon}}{n - \Upsilon}}
$$

**فرمول واریانس**

**فرمول انحراف معیار**

$$
\frac{\text{C}}{\text{C}}\nabla = \frac{\text{S}}{\text{C}} \times \text{C} \cdot \text{C}
$$

**روش تعیین طول مؤثر، درصد الیاف کوتاه و طول میانگین الیاف پنبه، با توجه به نمودار طول الیاف پنبه** 

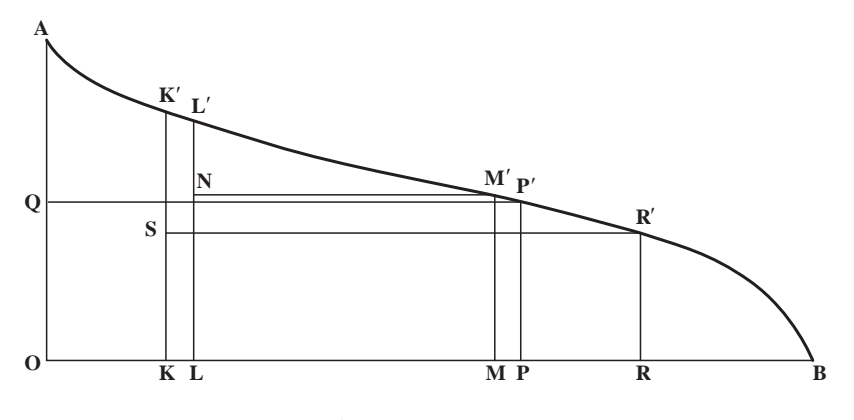

**نمودار 1 ـ تعیین طول مؤثر )طول خط** ′LL **= طول مؤثر(** 

**48 49**

مبدأ، OB محور افقی و OA محور عمودی است. یعنی OA عمود بر OB است. OA، حداکثر طول لیف می باشد. برای تعیین طول مؤثر به ترتیب زیر عمل می کنیم: **1** نقطه Q را بر روی محور عمودی و در وسط OA تعیین می کنیم. **2** از نقطه Q خطی موازی محور افقی OB رسم می کنیم تا نمودار را در نقطه ′P قطع کند. **3** از نقطه ′P عمودی رسم می کنیم تا محور OB را در نقطه P قطع کند. 1 = OP OK باشد. 4 **4** نقطه k را روی محور OB طوری تعیین می کنیم که **5** از نقطه k عمودی رسم می کنیم تا نمودار را در نقطه ′k قطع کند. **6** نقطه S را در وسط ′kk تعیین می کنیم. **7** از نقطه S خطی موازی OB رسم می کنیم تا نمودار را در ′R قطع کند. **8** از نقطه ′R عمودی رسم می کنیم تا OB را در نقطه R قطع کند. 1 = OR OL باشد. 4 **9** نقطه L را بر روی OB طوری تعیین می کنیم که **<sup>10</sup>** از نقطه L خطی عمود رسم می کنیم تا نمودار را در ′L قطع کند. **11** طول خط ′LL به عنوان طول مؤثر در نظر گرفته می شود. و بیان می شود با توجه به تعریف الیاف کوتاه، اگر فرض کنیم که خط افقی ′SR از وسط خط ′LL می گذرد، آنگاه الیاف کوتاه تر از طول به عنوان الیاف کوتاه در نظر گرفته می شوند. در این صورت درصد الیاف کوتاه از رابطه زیر حساب می شود: درصد الیاف کوتاه RB 100× =OB

اگر الیاف با طول کوتاه تر از ′RR که به عنوان الیاف کوتاه می باشند را نادیده بگیریم، چون ۱ از الیاف، 4 1 ست، لذا می توان گفت که طول مؤثر الیاف یعنی 'LL طولی است که  $\operatorname{OL} = \frac{1}{\mathfrak{f}}\operatorname{OR}$ طولی بیشتر از آن و  $\frac{r}{\mathfrak{f}}$  از الیاف، طولی کوتاهتر از آن دارند.

**روش تعیین طول میانگین به روش مستطیل** روش دیگر و ساده تر تعیین طول میانگین به این صورت است که بر روی OB، n نقطه به فاصله مساوی از یکدیگر تعیین کنیم و این نقاط را P1,.P1,P1,P1,P1,P بنامیم. از هر نقطه Pi یک عمود رسم می کنیم تا نمودار طول الیاف را در نقطه ′Pi قطع کند (شکل ۲). میانگین طول ′P<sub>i</sub>ها، همان طول میانگین الیاف می باشد. یعنی طول میانگین الیاف پنبه از رابطه زیر حساب می شود:

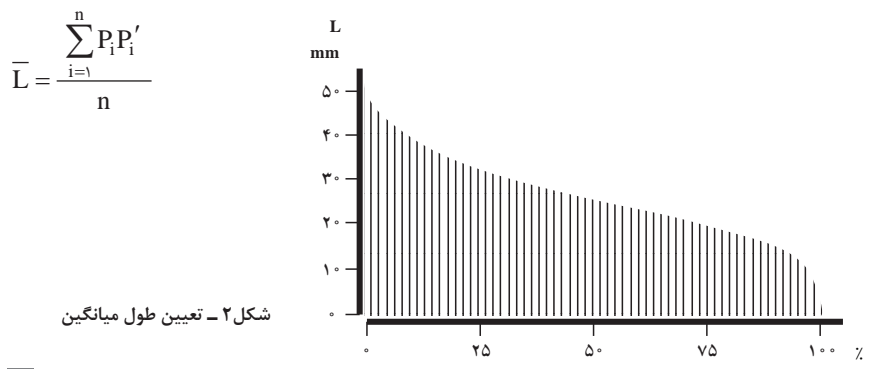

**فرمول جرم مخصوص الیاف**  <sup>3</sup>cm/g )عالمت ρ واحد اندازه گیری گرم بر سانتی متر مکعب ) (g(m جرم <sup>3</sup>cm/g )ρ جرم مخصوص ـــــــــــــــــ = ) <sup>3</sup>cm)V حجم رابطه تعیین جرم مخصوص الیاف ) جرم مخصوص الیاف پلی اتیلن و الیاف پلی پروپیلن کمتر از جرم مخصوص آب )1گرم بر سانتی متر مکعب( جرم مخصوص بقیه الیاف بیشتر از جرم مخصوص آب )1گرم بر سانتی متر مکعب( بیشترین مقدار برای الیاف شیشه 2/5 گرم برسانتی متر مکعب

**سطح مخصوص الیاف**  <sup>2</sup>cm) <sup>3</sup>cm/ سطح مخصوص الیاف به روش مساحت بر حجم الیاف ) اگر طول لیف <sup>×</sup> مساحت مقطع لیف ــــــــــــــــــــــــــــــــــ <sup>=</sup> سطح مخصوص طول لیف <sup>×</sup> محیط مقطع عرضی لیف <sup>2</sup>cm یا -1cm ؛ S سطح مخصوص برحسب <sup>3</sup>cm/ D قطر لیف برحسب cm؛ L طول لیف برحسب cm.

$$
S = \frac{\pi D I}{\frac{\pi D^{\tau}}{\tau} \times I}
$$

$$
S = \frac{\tau}{D}
$$

**<sup>2</sup>cm )m/πDL=  S سطح مخصوص الیاف به روش مساحت بر جرم الیاف )g/** D = قطر الیاف سانتی متر L = طول الیاف سانتی متر m = جرم الیاف گرم

**محاسبه جرم مخصوص**  حجم الیاف / جرم الیاف = ρ v÷m = ρ ρ = جرم مخصوص الیاف m = جرم الیاف v = حجم الیاف

**50 51 محاسبه جرم مخصوص به روش غوطهوری**  $g/cm^{\tau}$ : جرم مخصوص لیف برحسب  $\rho$  $1$ بوا جرم مخصوص مایع اول برحسب  $\mathfrak{p}_1$ ؛  $\text{cm}^{\text{v}}$ : حجم مایع اول برحسب:

$$
g/cmτ ω
$$
  
cm<sup>τ</sup> دو مخصوم مایع دوم بر حسب<sup>τ</sup> cm<sup>τ</sup>  
cm<sup>τ</sup> دوم بر حسب<sup>τ</sup> cm<sup>τ</sup> ρ<sub>γ</sub> = α<sub>γ</sub> × v<sub>γ</sub> + ρ<sub>γ</sub> × v<sub>γ</sub>  
γ<sub>γ</sub> + v<sub>γ</sub>

**تعیین ظرافت الیاف از روی جرم طولی الیاف** <sup>3</sup>cm/g ) محاسبه جرم مخصوص لیف یا جرم حجمی عالمت ρ واحد گرم بر سانتی متر مکعب ) m جرم لیف برحسب گرم )g)؛ سطح مقطع لیف برحسب سانتی متر مربع (°CM)؛  $\mathcal{L}$  طول لیف برحسب سانتی متر (Cm)؛ <sup>3</sup>cm/g) ρ جرم مخصوص لیف برحسب گرم بر سانتی متر مکعب )  $m = A \times L \times \rho$ 

سه واحد مهم ظرافت الیاف در صنعت و تجارت نساجی عبارت اند از: **تکس )Tex)، ظرافت الیاف مختلف تکس:** عبارت است از جرم 1000 متر )یک کیلومتر( از لیف یا نخ برحسب گرم که با tex نشان داده می شود. در نمره گذاری تکس، واحد طول 1.000 متر یا 100.000 سانتی متر است. **دسیتکس )dtex):** عبارت است از جرم 10.000 متر )10 کیلومتر( لیف برحسب گرم. **میلیتکس )mtex):** عبارت است از جرم 1.000.000 متر )هزار کیلومتر( لیف برحسب گرم. **کیلوتکس )ktex):** عبارت است از جرم 1 متر فتیله برحسب گرم.

**دنیر )Denier )ظرافت الیاف مختلف دنیر:** عبارت است از جرم 9.000 متر )نه کیلومتر( از لیف یا نخ برحسب گرم که با den نشان داده می شود. در نمره گذاری دنیر، واحد طول 9.000 متر یا 900.000 سانتی متر است.

**میکرونر )Micronaire )ظرافت الیاف پنبه میکرونر:** عبارت است از جرم یک اینچ )طول یک اینچ( از لیف برحسب میکروگرم )μg). میکرونر ۱٫ با Mi نشان می دهند واحد آن میکروگرم بر اینچ (μg/in) است.

**تبدیالت واحدهای ظرافت الیاف**

**50 51**  $d$ tex =  $\theta \cdot \times$ tex  $m$ tex =  $\log_2 x$  tex  $m$ tex =  $\frac{1000}{10^{9}} \times$  den dtex =  $\frac{1}{9} \times$  den  $den = \mathcal{A} \times \text{tex}$  $Mi = \frac{7}{\Delta}$  × dtex  $Mi = Y \wedge Y \times m$ tex  $\text{Mi} = \frac{7}{47} \times \text{den}$ 

**محاسبه تجعد لیف**  درصد تجعد لیف <sup>1</sup>L = طول الیاف موج دار <sup>2</sup>L = طول الیاف صاف شده C% = درصد تجعد **رطوبت مطلق** رطوبت مطلق با h نشان داده می شود. رطوبت مطلق : عبارت است از جرم آب موجود در واحد حجم هوا <sup>3</sup>m/g) واحد رطوبت مطلق در دستگاه بین المللی SI گرم در مترمکعب ) <sup>3</sup>ft/gr) واحد رطوبت مطلق گرین در فوت مکعب ) <sup>C</sup> l l l 1 2 × = − 1 100 %

**رابطه رطوبت مطلق:**

حجم فضای معلوم )متر مکعب( ــــــــــــــــــــــــــــــــــــــــــــ <sup>=</sup> رطوبت مطلق <sup>h</sup> جرم بخار آب موجود در فضای معلوم )گرم(

**رطوبت اشباع** رطوبت اشباع که با hs نشان داده می شود. تعریف رطوبت نسبی : عبارت است از حداکثر رطوبتی که واحد حجم هوا در دما و فشار معین می تواند در خود نگه دارد. <sup>3</sup>m/g )یا گرین بر واحد رطوبت اشباع همان واحد رطوبت مطلق یعنی گرم بر مترمکعب ) <sup>3</sup>ft/gr) فوت مکعب ) درصد رطوبت نسبی عالمت .h.r% تعریف رطوبت نسبی: نسبت رطوبت مطلق هوا در دما و فشار معین به رطوبت اشباع هوا در همان شرایط دما و فشار s <sup>=</sup> درصد رطوبت نسبی h.r <sup>h</sup> h 100× = %

**جذب رطوبت الیاف نساجی**  » رطوبت بازیافته**«** که با R نشان داده می شود. رطوبت بازیافته عبارت است از نسبت جرم آب جذب شده به جرم نمونه خشک الیاف و به درصد بیان می شود. درصد رطوبت بازیافته از رابطه زیر حساب می شود:

۰۰۰ جرم آب جذب شده بهوسیله نمونه (g)  
(درصد رطوبت بازیافته) 
$$
\frac{\text{(g)}}{\text{(g)}} = \frac{1}{\text{(h)}\left(\text{h} + \frac{1}{2}\right)}
$$

W: جرم آب جذب شده D : جرم نمونه خشک R% : درصد رطوبت بازیافته

$$
\angle R = \frac{W}{D} \times \text{Im} \cdot \text{K}
$$

**تعیین درصد رطوبت موجود** » رطوبت موجود**«** که با M نشان داده می شود. عبارت است از نسبت جرم آب جذب شده به جرم نمونه مرطوب <sup>100</sup> <sup>×</sup> ــــــــــــــــــــــــــــــــــــــــ <sup>=</sup> درصد رطوبت موجود جرم آب جذب شده به وسیله نمونه )g) جرم نمونه مرطوب )g)

W: جرم آب جذب شده <sup>M</sup>% : درصد رطوبت موجود <sup>D</sup>: جرم نمونه خشک <sup>M</sup> <sup>W</sup> <sup>+</sup>× = D W رابطه محاسبه درصد رطوبت موجود 100 %

و یا

$$
\lambda' M = \frac{\lambda \cdot \delta W}{D + W} = \frac{\lambda \cdot \delta W / D}{\lambda + W / D} = \frac{R}{\lambda + R / \lambda \cdot \delta}
$$

 $=\frac{m_1 - m_{\tau}}{2} \times$ ٢

 $S_D = \frac{\Delta D}{D}$ 

 $S_A = \frac{\Delta A}{A}$ 

**روش های** مستقیم اندازه
$$
{}_{2}^{2}
$$
 و طوبت بازیافته  
\n
$$
W+D = m,
$$
 نمونه پس از خشک شدی  ${}_{1}^{2}$  —  ${}_{2}^{2}$  —  ${}_{3}^{2}$  —  ${}_{3}^{2}$  —  ${}_{4}^{2}$  —  ${}_{5}^{2}$  —  ${}_{5}^{2}$  —  ${}_{6}^{2}$  —  ${}_{7}^{2}$  —  ${}_{7}^{2}$  —  ${}_{8}^{2}$  —  ${}_{8}^{2}$  —  ${}_{9}^{2}$  —  ${}_{9}^{2}$  —  ${}_{9}^{2}$  —  ${}_{9}^{2}$  —  ${}_{9}^{2}$  —  ${}_{9}^{2}$  —  ${}_{9}^{2}$  —  ${}_{9}^{2}$  —  ${}_{9}^{2}$  —  ${}_{9}^{2}$  —  ${}_{9}^{2}$  —  ${}_{9}^{2}$  —  ${}_{9}^{2}$  —  ${}_{9}^{2}$  —  ${}_{9}^{2}$  —  ${}_{9}^{2}$  —  ${}_{9}^{2}$  —  ${}_{9}^{2}$  —  ${}_{9}^{2}$  —  ${}_{9}^{2}$  —  ${}_{9}^{2}$  —  ${}_{9}^{2}$  —  ${}_{9}^{2}$  —  ${}_{9}^{2}$  —  ${}_{9}^{2}$  —  ${}_{9}^{2}$  —  ${}_{9}^{2}$  —  ${}_{9}^{2}$  —  ${}_{9}^{2}$ 

الف) تورم قطری 
$$
\frac{\Delta D}{D}
$$

: تورم قطری عالئم : SD ΔD : افزایش قطر در اثر تورم D: قطر لیف قبل از تورم

ب) تورم سطحی 
$$
\frac{\Delta A}{\Delta t} = \frac{A}{\Delta t} \frac{1}{\Delta t} \frac{1}{\Delta t} \frac{1}{\Delta t} \frac{1}{\Delta t} \frac{1}{\Delta t} \frac{1}{\Delta t}
$$

عالئم : SA: تورم سطحی ΔA : افزایش مساحت مقطع عرضی لیف در اثر تورم A: مساحت مقطع عرضی لیف قبل از تورم

s) تورم طولی  
علائم:  
ملائم: 
$$
S_1 = \frac{\Delta l}{l}
$$
 اخزایش طول در اثر تورم  
۲: طول اولیه قبل از تورم  
۲: طول اولیه قبل از تورم

د) تورم حجمی  
عاڏم: 
$$
S_V = \frac{\Delta V}{V}
$$
  
عاڏم:  $S_V$  : افرایش حجم در اثر تورم  
·V : حجم اولیه لیف قبل از تورم  
·V : حجم اولیه لیف قبل از تورم

**تنش TENTION تنش:** تنش عبارت است از نیروی تقسیم بر سطحی که نیرو بر آن اثر می کند.

<sup>S</sup> <sup>F</sup> تنش از رابطه روبه رو به دست می آید: = A عالئم: S: تنش برحسب نیوتن بر مترمربع؛ F: نیرو )بار( برحسب نیوتن؛ A : مساحت سطح مقطع برحسب مترمربع <sup>2</sup>m/N )یا پاسکال )Pa) واحد تنش در دستگاه SI نیوتن بر مترمربع ) **تنش مخصوص**

S <sup>S</sup> <sup>F</sup> به جای مساحت مقطع عرضی لیف، از جرم لیف استفاده می شود. <sup>=</sup><sup>M</sup> عالئم در سیستم SI <sup>3</sup>Pam)؛ SS: تنش مخصوص برحسب نیوتن متر بر کیلوگرم )kg/Nm یا kg/ F: بار برحسب نیوتن )N)؛ M: جرم واحد طول برحسب کیلوگرم بر متر )m/kg).

**رابطه تنش مخصوص در نساجی** 

$$
\frac{1}{\sqrt{1 + \frac{1}{\sqrt{1 + \frac{1 \cdot{1 + \frac{1}{\sqrt{1 + \frac{1}{\sqrt{1 + \frac{1 \cdot{1 + \frac{1}{\sqrt{1 + \frac{1 \cdot \frac{1}{\sqrt{1 + \frac{1 \cdot \frac{1}{\sqrt{1
$$

عالئم: F : نیرو N نیوتن tex: نمره نخ tex تکس اضعاف )tex/CN )سانتی نیوتن بر تکس tex 0/01 )tex/mN )میلی نیوتن بر تکس tex 0/001

**محاسبه طول پارگی**  طول پارگی = واحدهای سنجش مقاومت نخ **»** طول پارگی**«،** عبارت است از طولی که اگر نخ با آن طول آویزان شود، آن نخ پاره شود. den <sup>=</sup> طول پارگی )RKM) طول پارگی <sup>=</sup> RKM.<sup>×</sup> <sup>9000</sup> m = جرم وزنه ای که نخ را در اثر آویزان کردن پاره می کند den = نمره دنیر نخ

**محاسبه جذب آب در اثر بارش آب بر روی پارچه**  یا مدت زمان معین و یا حجم آب معین m m R m 1 2 <sup>=</sup> <sup>−</sup> 1 رابطه محاسبه درصد جذب آب توسط پارچه 100\* % عالئم: R% : درصد جذب آب پارچه 1m : جرم اولیه نمونه پارچه 2m : جرم نهایی نمونه پارچه

**محاسبه مقاومت سایشی پارچه** یا تعیین میزان تغییر وزن پارچه بعد از تعداد دور چرخش معینی ازدستگاه سایش یا تعیین میزان تغییر وزن پارچه بعد از مدت زمان معینی از کارکرد دستگاه سایش

R m m M m 2 1 <sup>=</sup> <sup>−</sup> 1 100\* % عالئم: MR: درصد کاهش جرم نمونه 1m : جرم اولیه نمونه 2m : جرم نهایی نمونه **1 طول اولیه )1l):** به درازا و بلندی نمونه قبل از وارد شدن بار یا نیرو، طول اولیه گویند. طول اولیه در واقع به درازای نمونه در حالت مستقیم شده و بدون چین و تجعد گفته می شود.

**2 افزایش طول )Δl):** به اختالف طول نمونه در حالت کشیده شده و طول اولیه، افزایش طول گفته می شود. به عبارت دیگر، وقتی به لیفی نیرو وارد می شود، طول آن در اثر نیروی وارد شده اضافه می شود، به طول اضافه شده در اثر نیروی وارد شده، افزایش طول می گویند. اگر طول اولیه نمونهای 1٫ و طول آن پس از وارد شدن نیرو به 1٫ برسد، افزایش طول Δl از رابطه زیر به دست می آید:

 $\Delta l = l_{\tau} - l_{\tau}$ 

**3 افزایش طول نسبی یا کرنش )ε):** افزایش طول نسبی یا کرنش، عبارت است از نسبت بین افزایش طول (Δl) و طول اولیه (,l) و از حاصل تقسیم (Δl) بر (,l) به دست می آید.

 $l_{\gamma} - l_{\gamma}$   $\Delta l$  $l,$   $l$  $\epsilon = \frac{l_{\tau} - l_{\tau}}{l_{\tau}} = \frac{\Delta}{l_{\tau}}$  $\frac{1}{1}$ در بیشتر مواقع افزایش طول نسبی به صورت درصد حساب شده و بیان می شود. در این صورت درصد افزایش طول نسبی (ε٪) به صورت زیر حساب می شود:

$$
\dot{\textbf{h}}\epsilon = \frac{\Delta l}{l_{\textbf{h}}} \textbf{h} \cdot \textbf{h} \cdot \textbf{h}
$$

**4 مقاومت:** به حداکثر نیروی کششی الزم برای پارگی لیف، مقاومت لیف گفت می شود. وقتی که مقاومت یک لیف به تنهایی در نظر باشد، نیرو یا بار پارگی لیف به عنوان مقاومت لیف در نظر گرفته می شود. ولی، وقتی الزم باشد مقاومت دو یا چند لیف را با هم مقایسه کنند، از تنش مخصوص برای بیان مقاومت استفاده می کنند.

**5 افزایش طول تا حد پارگی:** افزایش طولی که در آن افزایش طول لیف پاره می شودبه افزایش طول تا حد پارگی نامیده می شود. افزایش طول تا حد پارگی ممکن است برحسب طول اضافه شده، نسبت افزایش طول به طول اولیه یادرصد افزایش طول نسبت به طول اولیه بیان شود.

**6 کار تا حد پارگی:** به مقدار انرژی الزم برای پاره شدن لیف، کار تا حد پارگی گفته می شود و واحد آن ژول )J )است. کار تا حد پارگی برابر مساحت زیر نمودار بار - افزایش طول می باشد. **7 مدول اولیه:** منحنی تنش کرنش اغلب الیاف از سه قسمت مشخص تشکیل شده است. قسمت اول، یک قسمت خطی است با شیب زیاد؛ قسمت دوم، قسمتی است که شیب آن مالیم است، قسمت سوم قسمتی است که شیب آن مجددا زیاد میشود تا نهایتا به نقطه پارگی لیف میرسد. به شیب قسمت اول مدول اوّلیه یا مدول یانگ گفته میشود.

**فرمولهای مربوط به کارگاه ریسندگی**

محاسبه مقدار تولید در ماشین حالجی

اونس در یارد متکا × قطر فلکۀ تغذیه × ثابت تولید = تولید برحسب پاوند

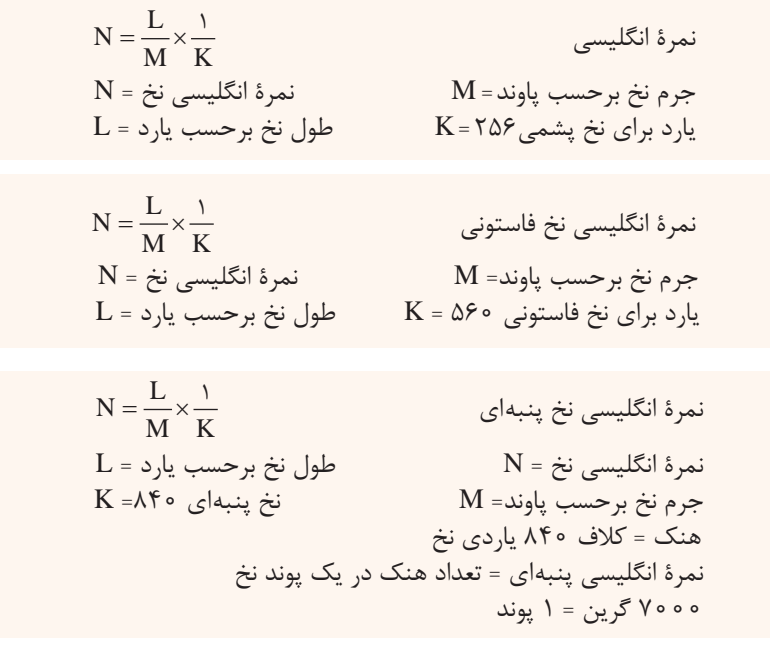

**56 57 نمرهگذاری غیرمستقیم نخ روش متریک:** نمرۀ متریک عبارت است از طول یک گرم نخ برحسب متر.  $L$  = جرم نخ برحسب گرم=  $M$  نمرۀ متریک نخ $N = N - N$  طول نخ برحسب متر  $N = \frac{L}{\sqrt{L}}$  $M$ 

**جدول 1 : ضرایب تبدیل نمره نخ: برای تبدیل صحیح به مثال توجه شود.**

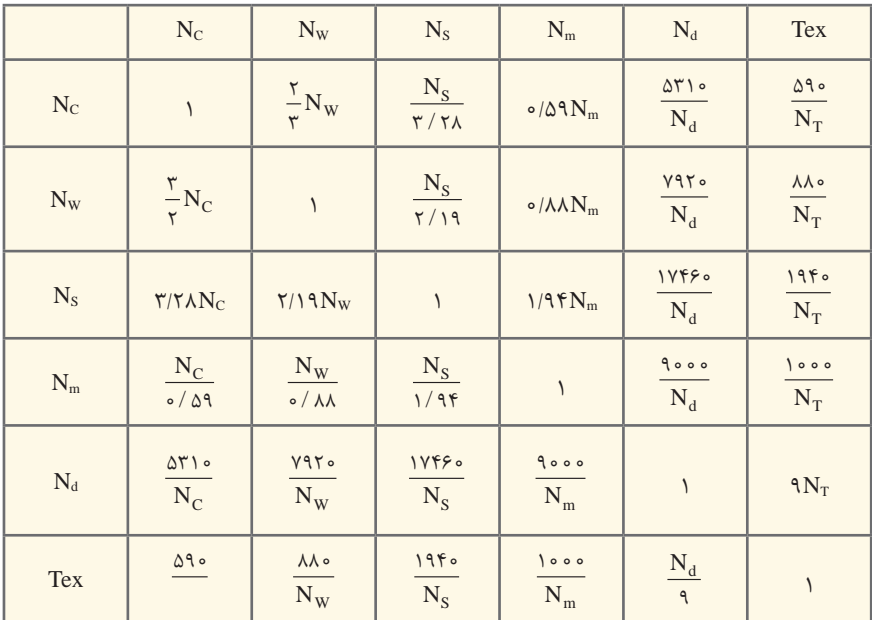

1000 Tex :مثال

 $N_d = N_d = 1$ ex Count = نمرۂ تکس $N_T = N_T = 1$ ex Count = نمرۂ دنیر<br>N<sub>G</sub> = i vorkshire = نمرۂ ینبه = Otton Count =  $N_s = 1$  $N_S = N_S$  = نمرۀ پشمی = Yorkshire Skein Count  $N_W = W_W$ e نمرۂ متریک = Worsted Count  $N_m = \cup$  خمرۂ فاستونی = Metric Count

**نمرهگذاری مستقیم تکس:** نمرۀ تکس عبارت است از جرم 1000 متر نخ برحسب گرم. طول نخ برحسب متر = L نمرۀ نخ = N K N <sup>M</sup> برای نمره گذاری تکس <sup>1000</sup> <sup>=</sup> <sup>K</sup> L جرم نخ برحسب گرم= M= ×  **دنیر:** نمرۀ دنیر عبارت است از جرم 9000 متر لیف یا نخ برحسب گرم. طول نخ برحسب متر = L نمرۀ نخ = N برای نمره گذاری دنیر 9000 = K جرم نخ برحسب گرم= M

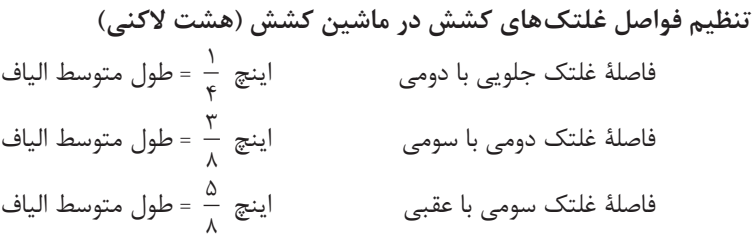

**جدول 2 : ثابت کشش**

محاسبه ثابت کشش دندۀ کویلر

| دندۂ غلتک بالش | ثابت كشش      |
|----------------|---------------|
| ٢٨             | TVAT/F        |
| ۲۹             | TEAVIF        |
| ۳۰             | TA9VIA        |
| $\mathsf{r}_1$ | $Y\Delta YY$  |
| ٣٢             | $YYY\Delta/Y$ |
| ٣٣             | TT91/8        |
| ٣۴             | YY9Y/Y        |
| ٣۵             | TTTFIV        |

**جدول 2 ـ ثابت کشش دندۀ کویلر**

ـــــــــــــــــ <sup>=</sup> ثابت کشش دندۀ کویلر ثابت کشش کل دندۀ غلتک بالش

فرمول های فرعی در ماشین کاردینگ  
\n
$$
\frac{1}{2}
$$
 - نندهٔ قبلی  
\n
$$
\frac{2}{3}
$$
 - 1/۰۵۵۰۰۰۰۰۷ ونی~~نیا~~  
\n
$$
\frac{2}{3}
$$
 - 1/۵۵۵۰۰۰۷ وعلی  
\n
$$
\frac{2}{3}
$$
 - 1/۵۵۷۰۰۰۷ وعلی  
\n
$$
\frac{2}{3}
$$
 - 1/۷۵۵۰۰۷۷ وعلید قبلی  
\n
$$
\frac{2}{3}
$$
 - 1/۵۵۵۰۵۷۰۷ وعلی  
\n
$$
\frac{2}{3}
$$
 - 1/۷۵۵۷۵۷۷ وعلی  
\n
$$
\frac{2}{3}
$$
 - 1/۷۵۵۷۵۷۷ وعلی  
\n
$$
\frac{2}{3}
$$
 - 1/۷۵۵۷۷۷ وعلید قعلی  
\n
$$
\frac{2}{3}
$$
 - 1/۷۵۷۴۷۵۷ وعلیی  
\n
$$
\frac{2}{3}
$$

تولید فعلی فتیلۀ فعلی <sup>×</sup> دندۀ فعلی ــــــــــــــ <sup>=</sup> ــــــــــــــــــــــــــ تولید قبلی فتیلۀ قبلی <sup>×</sup> دندۀ قبلی

**محاسبه کشش مکانیکی**

وزن هر یارد تغذیه = کشش مکانیکی  
 (۲–۱) ×
$$
g(j; a وارن هر یارد فتیله  
درصل ضایعات = X
$$

**محاسبه کشش مکانیکی در ماشینهای ریسندگی**

محاسبه کشش مکانیکی وزن هر یارد فتیله )x1- <sup>×</sup> )ـــــــــــــــــــــ <sup>=</sup> کشش مکانیکی وزن هر یارد تغذیه

**محاسبه مقدار ضایعات در ماشین کاردینگ**

<sup>100</sup> <sup>×</sup> ـــــــــــــــــــــــ <sup>=</sup> درصد ضایعات وزن ضایعات درصد ضایعات در ماشین کاردینگ وزن الیاف تغذیه شده

**محاسبه اندازه شیپوری در ماشین کاردینگ** طریقه تعیین اندازۀ شیپوری در ماشین کاردینگ گرین بر یارد فتیله × )ضریب( k = قطر سوراخ برحسب اینچ ضریب )k )برای فتیلۀ کارد = 0/022

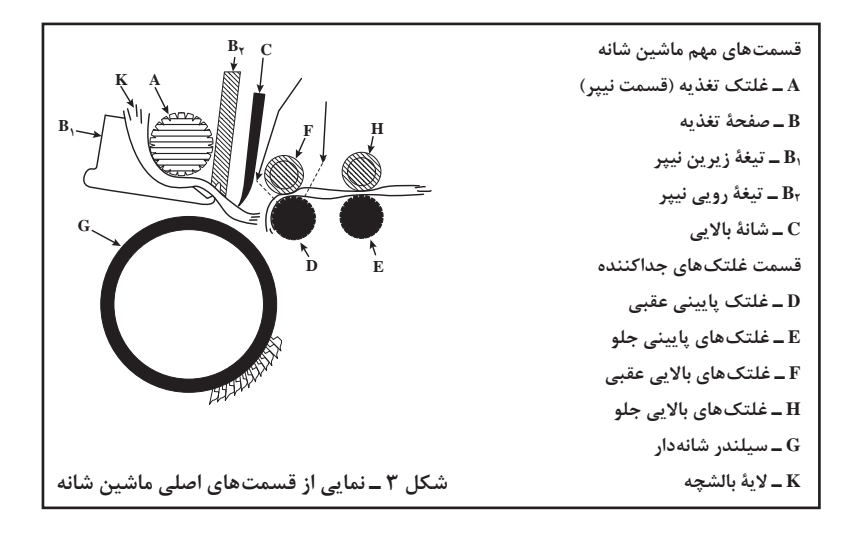

**محاسبۀ کشش و ثابت کشش در ماشینهای ریسندگی** ــــــــــــــ <sup>=</sup> ثابت کشش کشش ــــــــــــــ <sup>=</sup> دندۀ کشش کشش ، دندۀ کشش ثابت کشش دندۀ کشش × ثابت کشش = کشش

**محاسبۀ کشش مکانیکی**

وزن محصول تولید شده )درصد ضایعات 1-( <sup>×</sup> ـــــــــــــــــــــــــ <sup>=</sup> کشش مکانیکی وزن مواد تغذیه شده

**واحدهای وزنی انگلیسی**

1 پاوند = 453/6 گرم عالمت اختصاری پاوند )Lb) 1 پاوند = 16 اونس عالمت اختصاری اونس )Oz) علامت اختصا<sub>ر</sub>ی گرین (Gr)

**واحدهای طولی انگلیسی** 1 یارد = 0/914 متر عالمت اختصاری یارد )Yd) 1 یارد = 3 فوت عالمت اختصاری فوت )Ft) 1 یارد = 36 اینچ عالمت اختصاری اینچ )In) 1 هنک = 840 یارد عالمت اختصاری هنک )Hk)

**محاسبه نمره نخهای به هم تابیده** ■ **نمرۀ نخهای تابیده در سیستم غیرمستقیم (معکوس):** در این سیستم نمرۀ منتج از رابطۀ زیر به دست می آید:

$$
\frac{1}{R_{N}} = \frac{1}{N_{1}} + \frac{1}{N_{\tau}} + \frac{1}{N_{\tau}} + \dots + \frac{1}{N_{R}}
$$

 **نمرۀ نخهای به هم تابیده در سیستم مستقیم:** نمرۀ نخ تابیده شده = مجموع یکایک نمره های نخ می باشد.

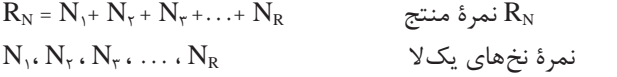

**محاسبۀ نمرۀ حقیقی نخهای تابیده شده**

$$
\text{Var} \cdot \text{Var} = \text{Var} \cdot \text{Var} \cdot \text{Var} \cdot \text{Var}
$$
\n
$$
\text{Var} \cdot \text{Var} = \frac{\text{Var} \cdot \text{Var} \cdot \text{Var
$$

**60 61**

**فرمولهای مربوط به کارگاه رنگرزی**

D = 
$$
\frac{A \times B}{C}
$$
  
D =  $\frac{A \times B}{C}$   
= g(1)  $\frac{C}{C}$   
= A  
= c(oux Y(2)  $\frac{C}{C}$   
= B  
= c(oux also a  
= 0.

D = 
$$
\frac{A \times B \times C}{E \times 1}
$$
  
\nD =  $\frac{A \times B \times C}{E \times 1}$   
\nE =  $\frac{1}{2}$  -  $\frac{1}{2}$   
\nE =  $\frac{1}{2}$   
\nE =  $\frac{1}{2}$   
\nE =  $\frac{1}{2}$   
\nE =  $\frac{1}{2}$   
\nE =  $\frac{1}{2}$   
\nE =  $\frac{1}{2}$   
\nE =  $\frac{1}{2}$   
\nE =  $\frac{1}{2}$   
\nE =  $\frac{1}{2}$   
\nE =  $\frac{1}{2}$ 

**فرمولهای مربوط به عملیات مقدمات بافندگی و طراحی پارچه تعداد راپورت موجود در قفسه:** تعداد راپورت موجود در قفسه = تعداد بوبین های موجود در قفس ÷ تعداد نخ های موجود در یک راپورت **تعداد بوبین موجود در قفسه:** تعداد بوبین موجود در قفسه = تعداد سر نخ راپورت × تکرار راپورت در یک باند **تعداد باند:** تعداد باند = تعداد کل نخ تار ÷ تعداد بوبین موجود در قفسه **عرض باند:** عرض باند = )عرض چله روی نورد × تعداد نخ باند( ÷ تعداد کل سر نخ تار

**عرض باند:**

عرض باند = تعداد سر نخ باند ÷ نمره شانه تعداد نخی که از یک دندانه شانه ثابت می گذرد = تعداد سر نخ باند ÷ )تعداد دندانه شانه در یک سانتی متر × عرض باند(

تراکم تاری پارچه ÷ تعداد کل تارها = عرض پارچه

 $900 - 1,500$ اطلاعات مربوط به اجزاء 400-000  $700$ 25 kW  $\frac{1}{2}$ IDF 2  $6 - 10$  $rac{350}{450}$ 46.  $0.5$  $\frac{3}{2}$ P. Ļ ė ł ÷  $\hbar$ ماشین جنّد لا کثی  $900 - 1,500$ TD 8-600C  $400 - 600$ -800  $16 - 50$  $4 - 11$  $rac{60}{450}$  $rac{6}{6}$ 240 .  $rac{6}{9}$  $rac{3}{9}$ í × Ř  $\frac{1}{2}$ ریسندگی الیاف کوتاه depending on upplication, oppose. 0.020 - 0.030 kMh **ریسندگی الیاف کوتاه**Autolovaller draw frames 900 - 1,500  $400 - 600$ 1,000 15.50 TD 8C 三、三 9.8 .  $\ddot{\phantom{0}}$ 800 450  $\frac{1}{\alpha}$ . 240 33  $0000$ F  $900 - 1,500$  $400 - 600$ TD 8-600 600  $15 - 50$  $4 - 11$ 800  $450$ 6.9 240 ,  $\ddot{\phantom{0}}$  $rac{1}{2}$  $rac{6}{6}$ ï Ŕ  $900 - 1,500$ A Jun AU 400-400 1,000  $\begin{array}{r} 15.50 \\ 4.11 \\ \hline 480 \\ \hline 480 \\ \end{array}$ **TD 8**  $\ddot{\phantom{0}}$  $\frac{9.8}{2}$ ł  $rac{1}{6}$ 240 . 0.0 ă

**جدول3ـ اطالعات فني ماشين چندالكني**

**تجهيزات** 

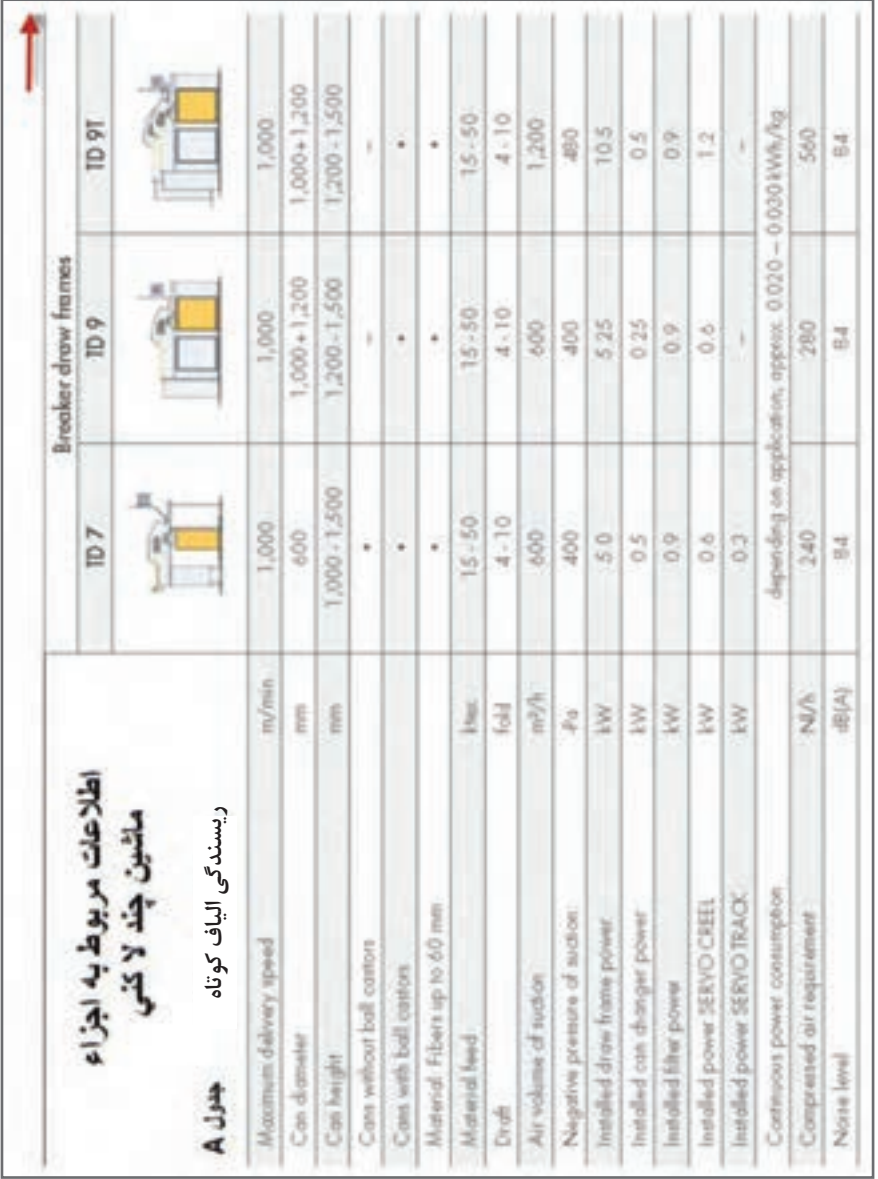

**جدول4 ـ اطالعات فني ماشين چندالكني** 

## **جدول 5ـ پالن و اطالعات فني ماشين نيمتاب**

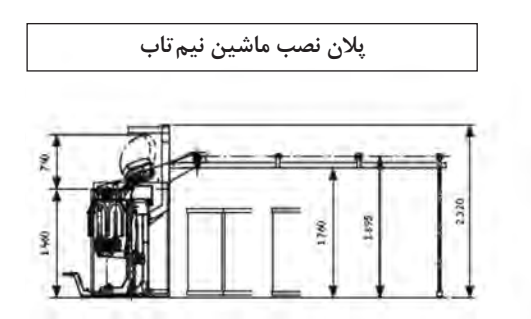

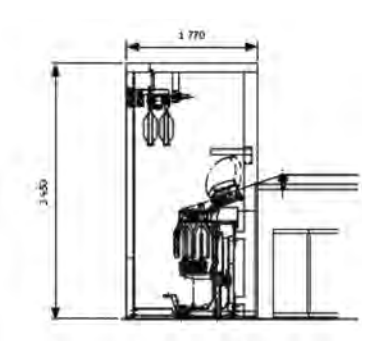

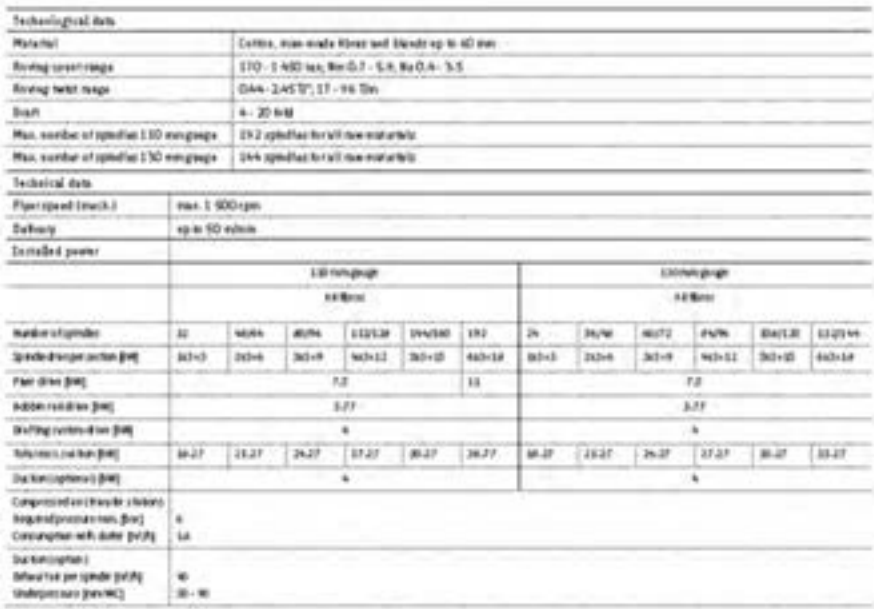

**جدول 6 ـ پالن و اطالعات فني ماشين كاردينگ** 

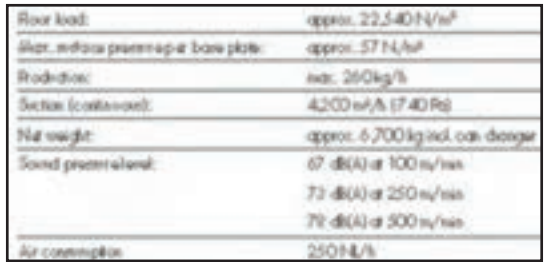

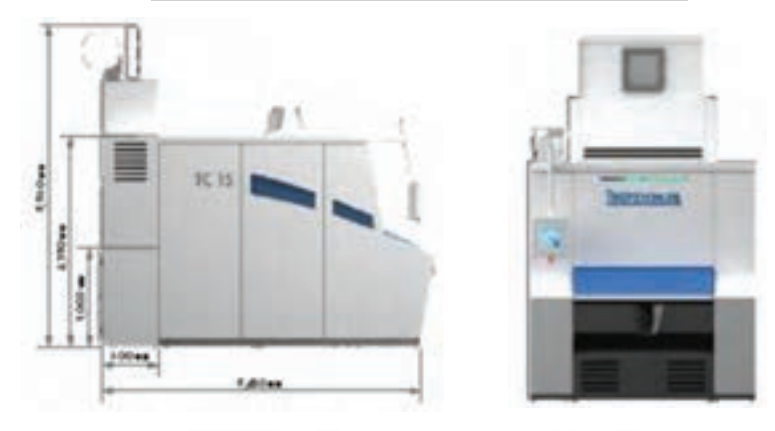

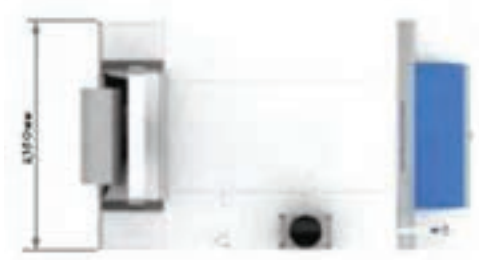

**شكل6 ـ پالن ماشين كاردينگ و اطالعات فني**